## FLORES

#### Análisis de archivos entregados 30 enero

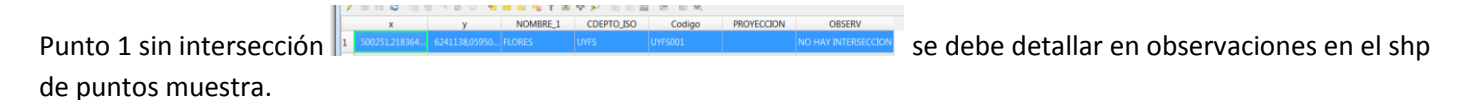

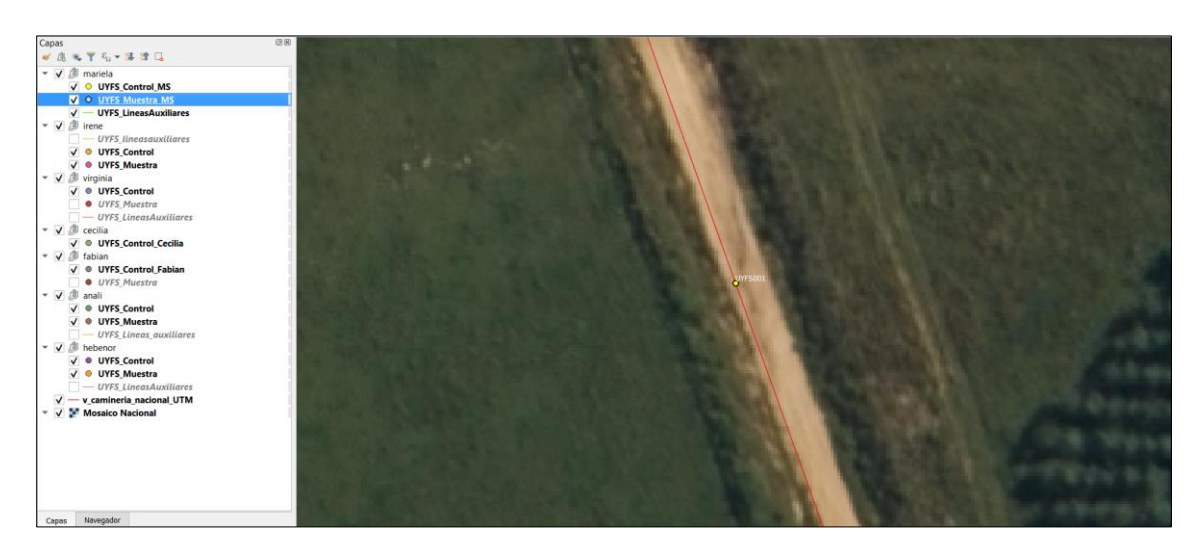

#### Punto 2 intersección simple

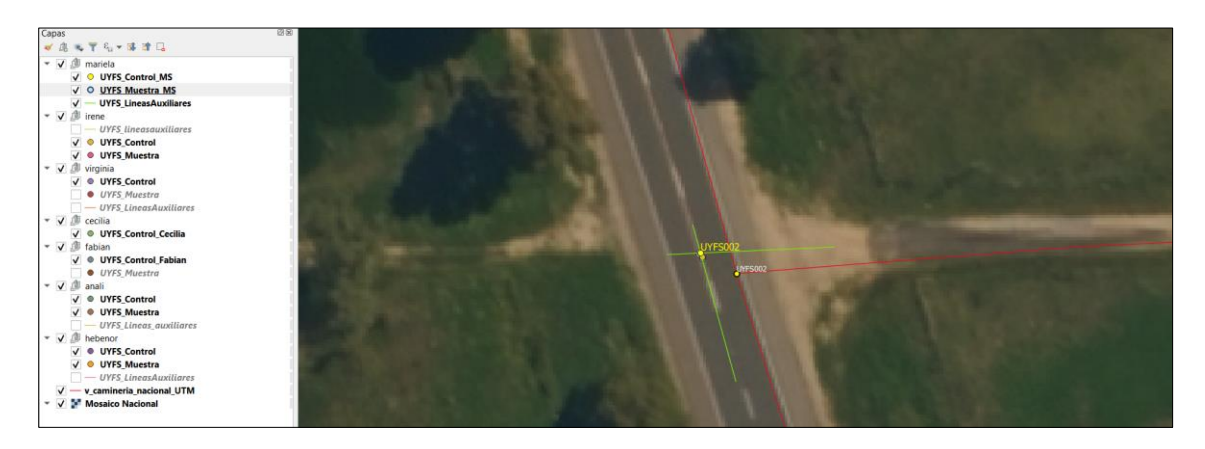

Punto 4 proyectado completar el campo en el shp.

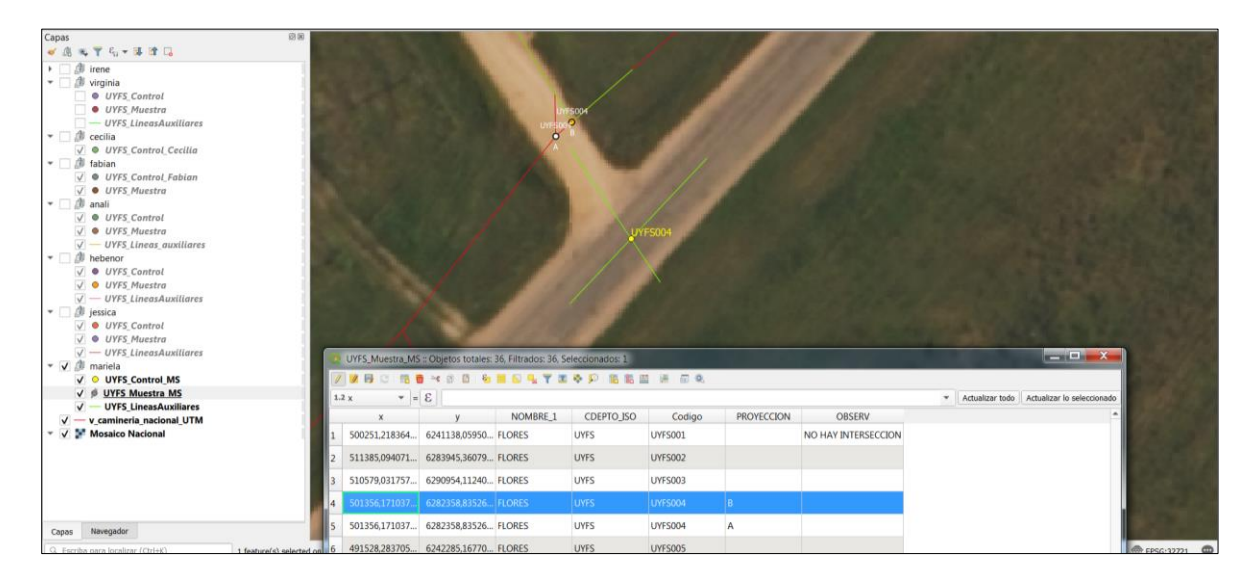

### Punto 6 revisar este caso complejo por ser proyectado + rotonda +cantero central

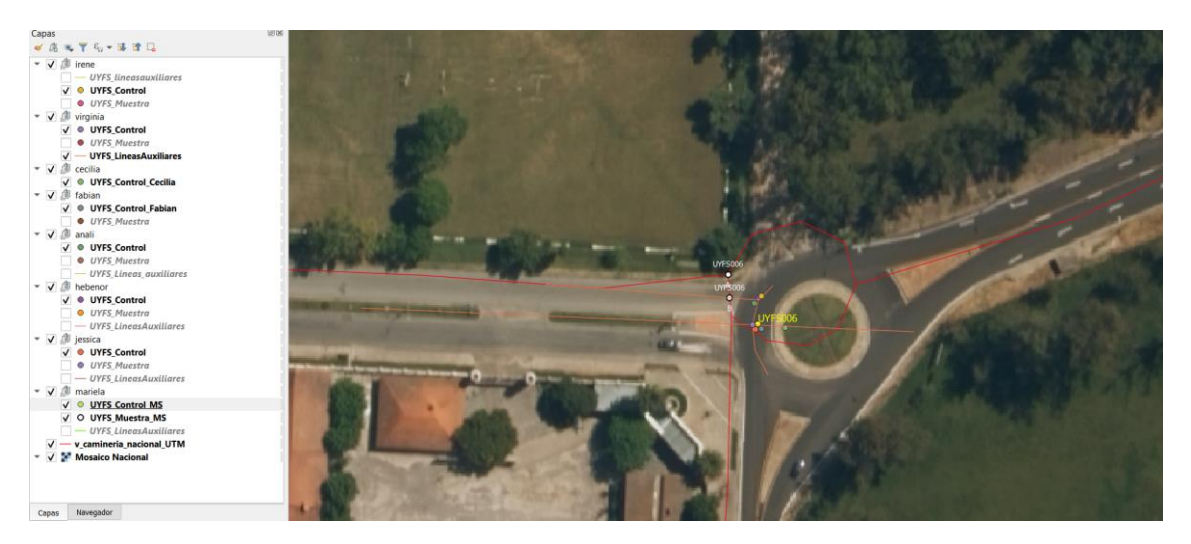

#### Punto 9

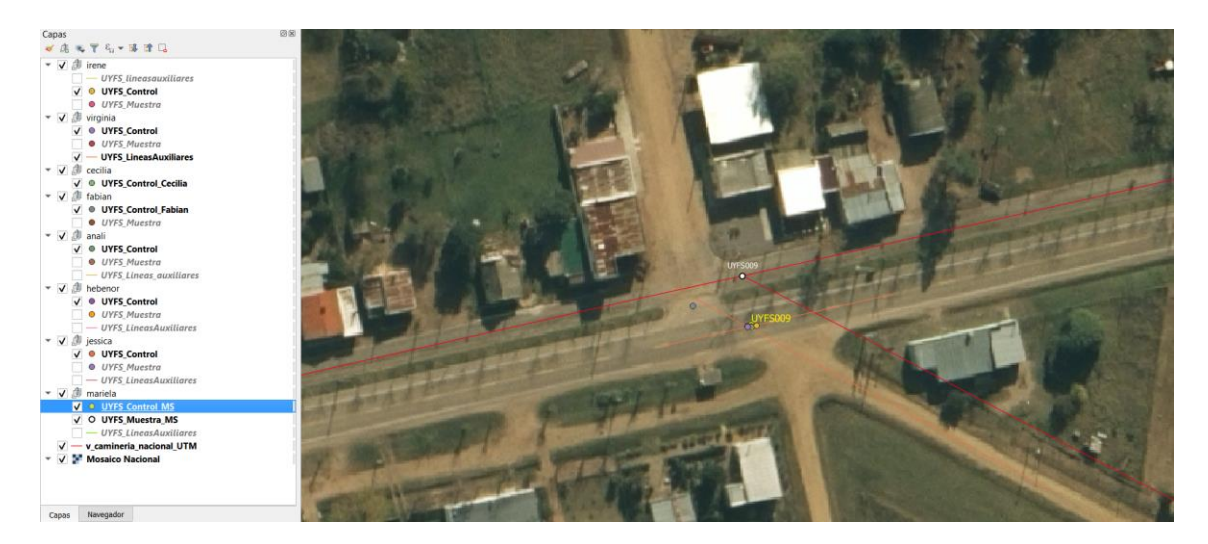

## Punto 12

Tomar eje de faja entre límite de predios, no el eje de la huella.

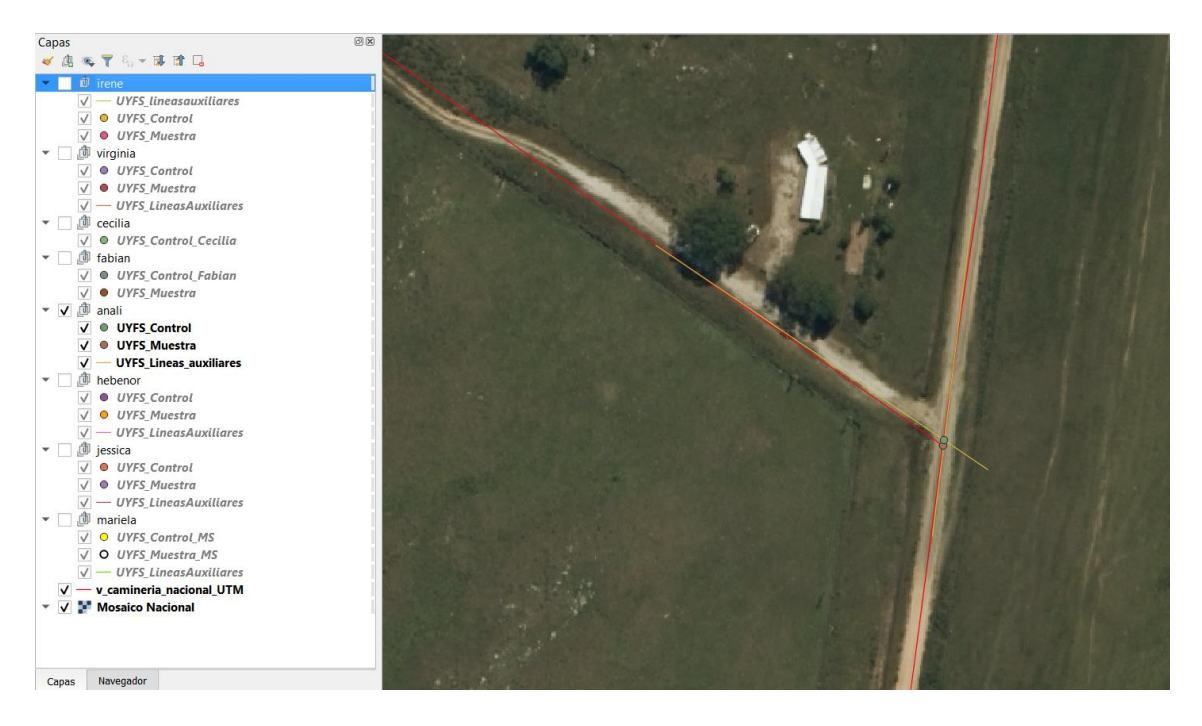

### Punto 15

Sugerimos descartar este caso por la dificultad para encontrar el homologo a la ruta trazada, en el ejemplo a continuación el eje de calle trazado en las líneas auxiliares no se correspondería con el eje de la ruta de la capa, resultando un desfasaje mucho menor al real.

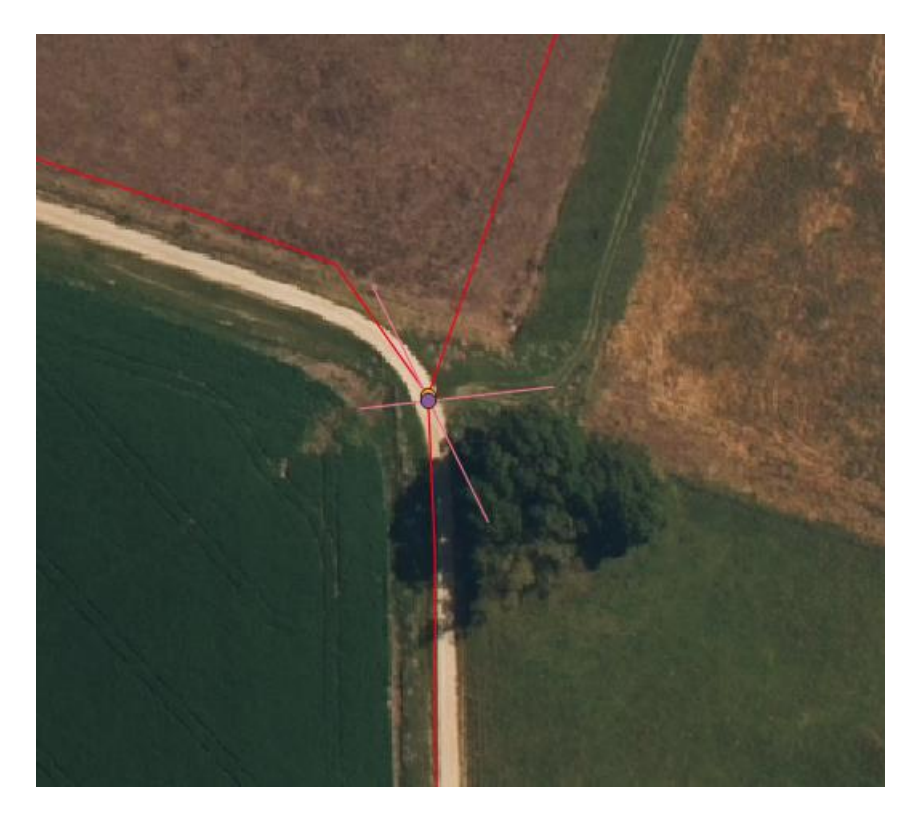

Punto 17 Caso inclinación respetada.

La ruta presenta una inclinación respetando la entrada, debemos respetarlo la ruta también

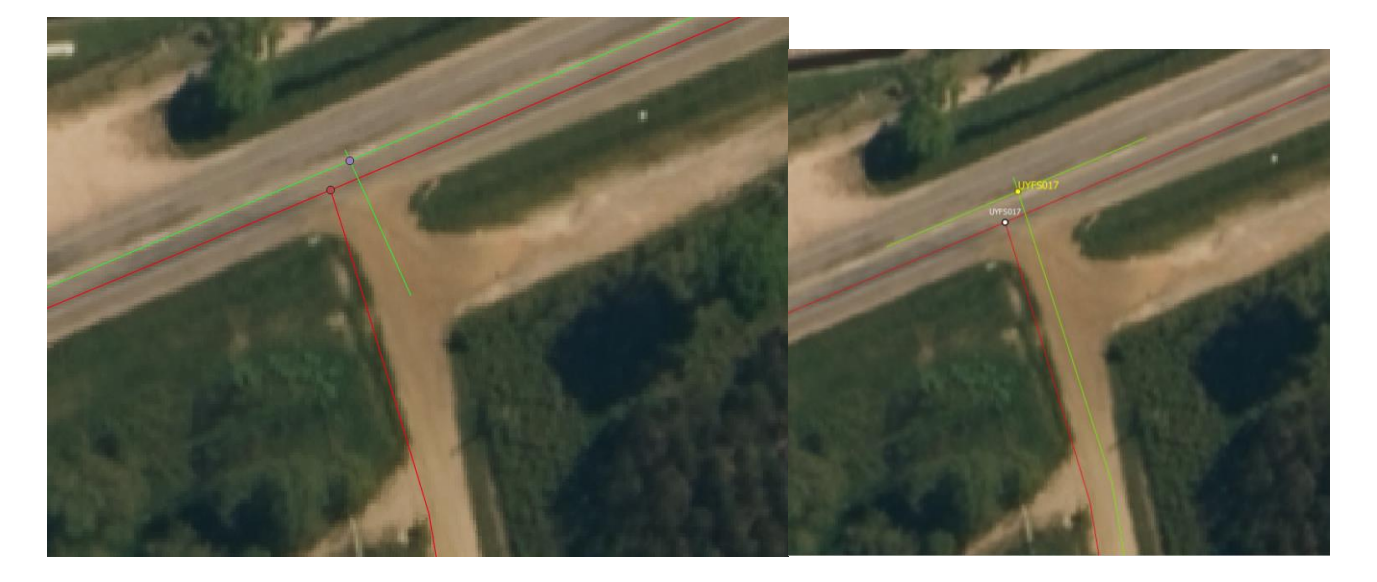

## Punto 21 la ruta es recta debemos respetarla

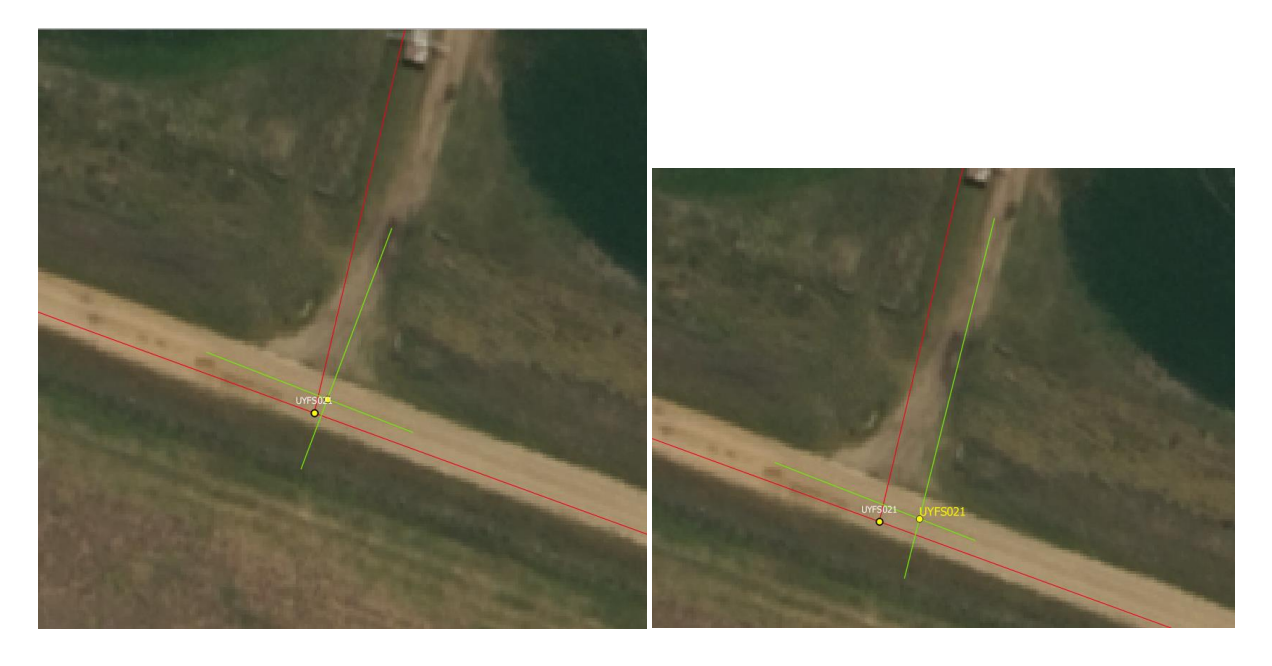

## Punto 27 otro de los proyectados

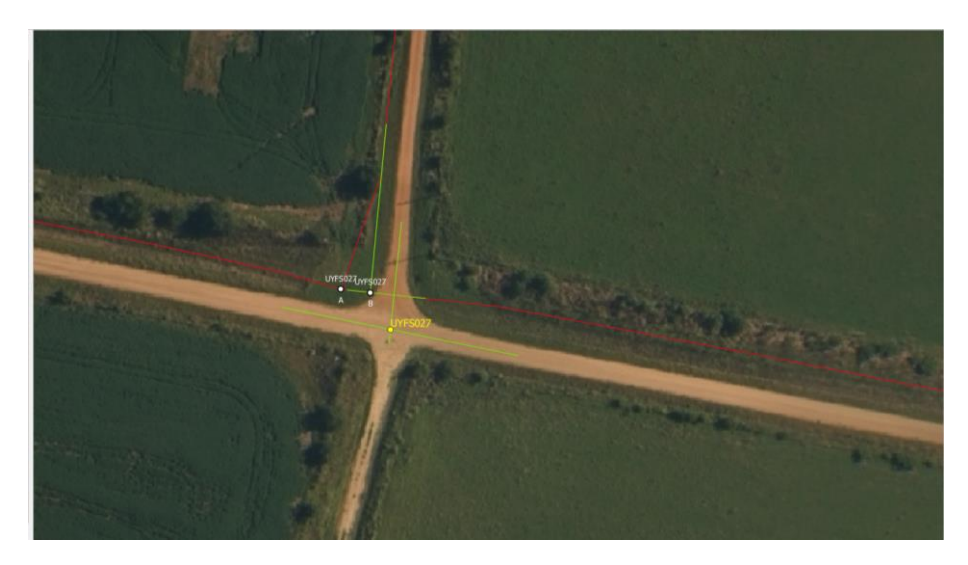

# Tabla de Análisis general por punto y por colaborador

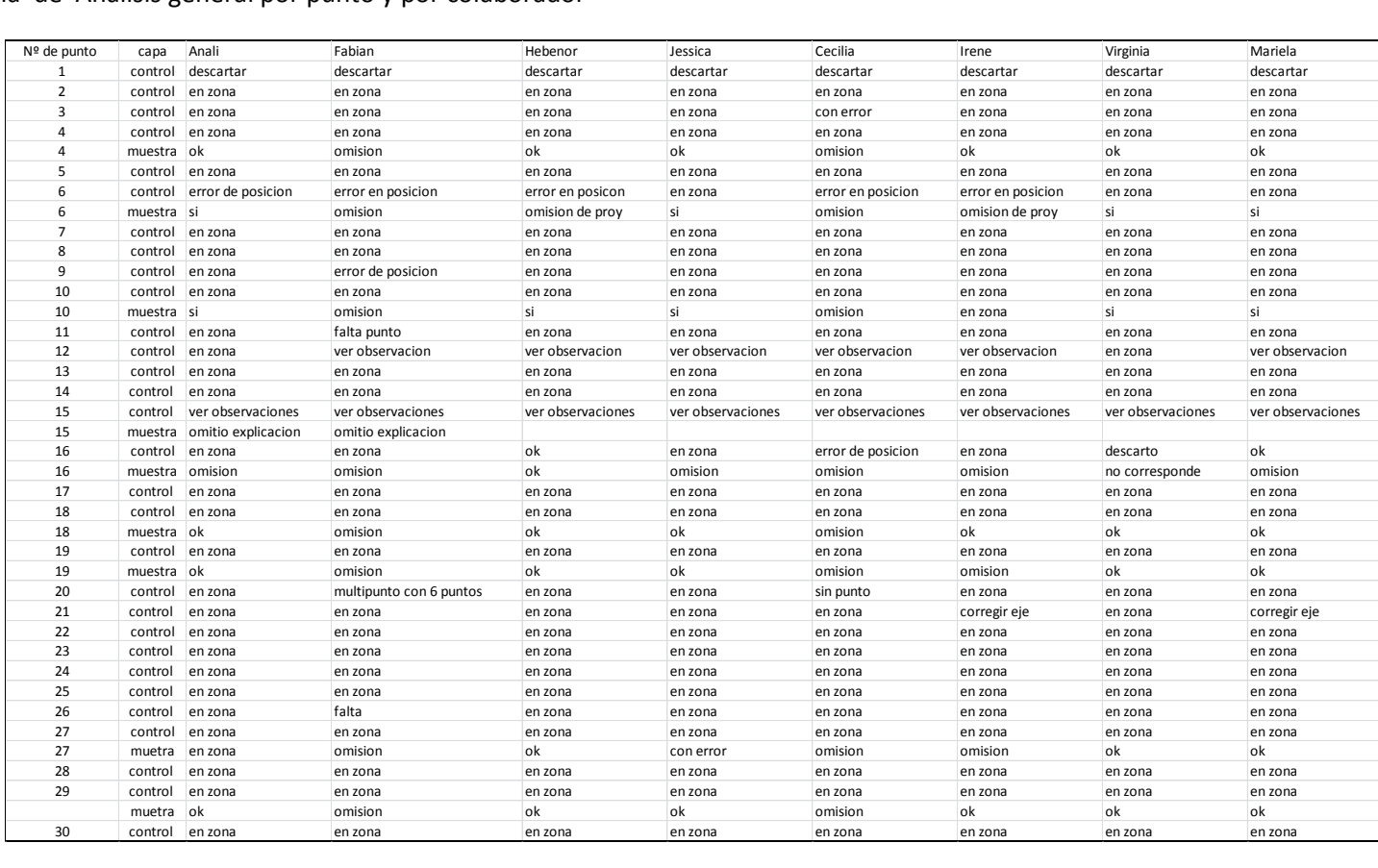

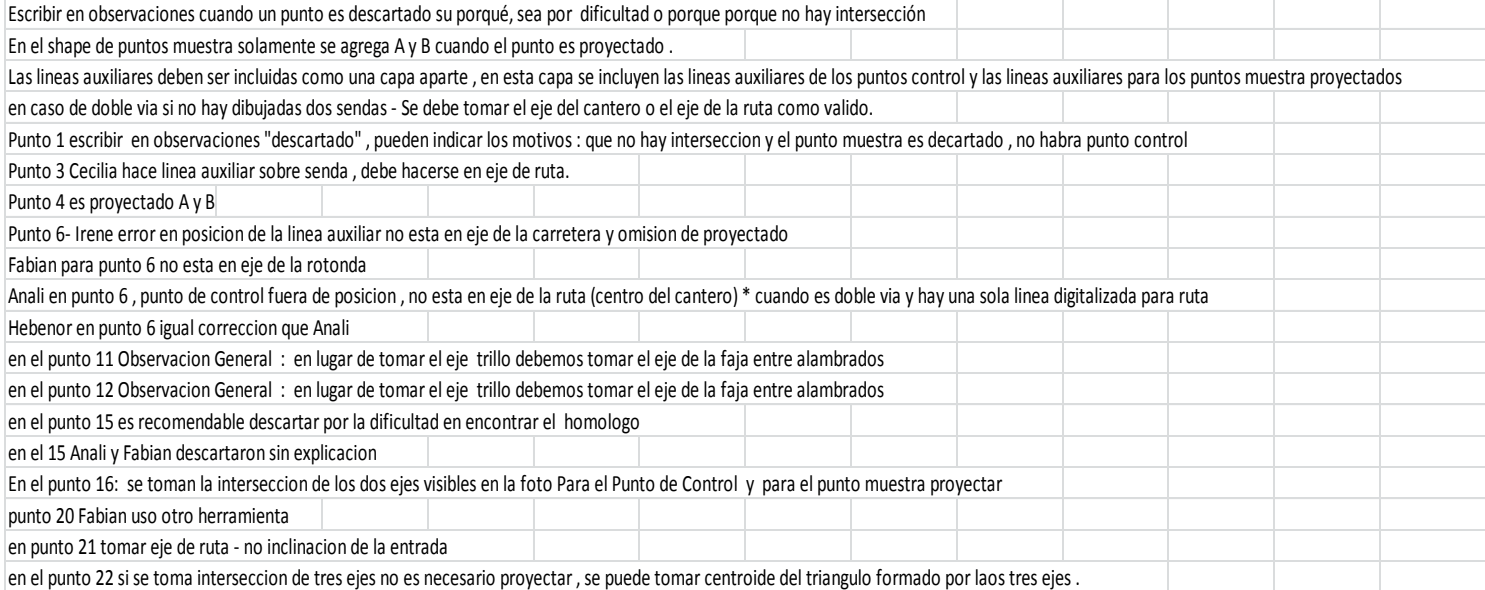